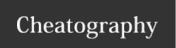

by markwoan via cheatography.com/93412/cs/20629/

| Search                                                                      |                                                                                                  |
|-----------------------------------------------------------------------------|--------------------------------------------------------------------------------------------------|
| Test   search "Fred"                                                        | Searches all columns in the table "Test" for the value "Fred"                                    |
| Test   search "fred"                                                        | Same as above, since <b>search</b> is not by default case sensitive                              |
| Test   search kind=case_sensitive "fred"                                    | Searches all columns in the table "Test" for the value "Fred", now requiring a match on the case |
| search "fred"                                                               | Searches across all tables for the value "Fred"                                                  |
| search in (Process, Autoruns) "Fred"                                        | Searches across the tables "Proc", "Autoruns" for the value "Fred"                               |
| Processes   search ProcName=="explorer.exe                                  | Searches the "Processes" table on the column named "ProcName" for a value of "explorer.exe"      |
| Processes   search ProcName:"svchost                                        | Searches the "Processes" table on the column named "ProcName" for a value containing "svchost"   |
| Processes   search "svchost.exe"                                            | Searches the "Processes" table for a value containing exactly "svchost.exe"                      |
| Processes   search "net*"                                                   | Searches the "Processes" table for a value that contains "net"                                   |
| Processes   search * startswith "net"                                       | Searches the "Processes" table for a value that starts with "net"                                |
| Processes   search * endswith "net"                                         | Searches the "Processes" table for a value that ends with "net"                                  |
| Processes   search "Powershell.exe" and " - encodedCommand"                 | Searches the "Processes" table for both "Powershell.exe" and "-encodedCommand"                   |
| <pre>Processes   search * matches regex "[A-Z]:\\- \\Program\\sFiles"</pre> | Searches the "Processes" table for values that match the regex                                   |

Search operator provides a multi-table/multi-column search experience

| Where                                                                                                |                                                                                           |
|----------------------------------------------------------------------------------------------------|-------------------------------------------------------------------------------------------|
| Processes   where ProcName =="explorer.exe"                                                          | Limits search to the "ProcName" column and a specific value                               |
| Processes   where ProcName =="explorer.exe" and ParentPro-<br>cName=="Word.exe"                      | Limits search to the "ProcName" and "ParentProcName" columns and specific values for each |
| Processes   where ProcName =="explorer.exe" and ParentPro-<br>cName=="Word.exe" and Host=="DESKTOP1" | Additional "and" operators                                                                |
| Processes   where ProcName =="explorer.exe" and (Host=="DE-SKTOP1" or Host=="SERVER1"                | "or" operator logic                                                                       |

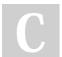

### By markwoan

cheatography.com/markwoan/ github.com/woanware Not published yet. Last updated 2nd October, 2019. Page 1 of 6.

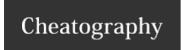

by markwoan via cheatography.com/93412/cs/20629/

| Where (cont)                                                                        |                                                                                                    |
|-------------------------------------------------------------------------------------|----------------------------------------------------------------------------------------------------|
| <pre>Processes   where ProcName =="explorer.exe"   ParentProcName=="Word.exe"</pre> | "where" operators stacked, so that each data set is reduced. Used when performing additional operations between each "where" |
| Processes   where * hasprefix "svchost"                                             | Has "svchost" at the start of a column value                                                                                 |
| Processes   where * hassuffix ".exe"                                                | Has ".exe" at the end of a column value                                                                                      |
| Processes   where * contains "svchost"                                              | Has "svchost" some where in a column value                                                                                   |
| <pre>Processes   where CommandLine matches regex "[A-Z]:\\\Program\\sFiles"</pre>   | Can use regex for the matching logic                                                                                         |
| Filters a table to the subset of rows that satisfy a predicate                      |                                                                                                    |

| Take                                                                       |                                                                                              |
|----------------------------------------------------------------------------|----------------------------------------------------------------------------------------------|
| Processes   take 5                                                         | Retrieves 5 rows at random from the "Processes" table                                        |
| Processes   where ProcName=="Powershell.exe" and Host=="DESKTOP1"   take 5 | Combines "where" and "and" operators to retrieve 5 rows at random from the "Processes" table |
| Processes   limit 5                                                        | The "limit" operator has the same effect as "take"                                           |
| Return up to the specified number of rows                                  |                                                                                              |

| Count                                                    |                                                                                     |
|----------------------------------------------------------|-------------------------------------------------------------------------------------|
| Proc   count                                             | Returns the count of rows within the "Procs" table                                  |
| <pre>Proc   where ProcName=="explorer.exe"   count</pre> | Returns the count of rows within the "Procs" table, limited by the "where" operator |
| Returns the number of records in the input record set    |                                                                                     |

| Summarize                                                             |                                                                                                    |
|-----------------------------------------------------------------------|----------------------------------------------------------------------------------------------------|
| Procs   summarize count() by ProcName                                 | Summarize $\textbf{Processes}$ table (like SQL group by) the row counts, by $\textbf{Proc-Name}$                                        |
| Procs   summarize count() by ProcName, Host                           | Summarize <b>Processes</b> table (like SQL group by) the row counts, by <b>ProcName</b> and <b>Host</b>                                 |
| Procs   summarize ProcCount=count() by ProcName, Host                 | Summarize <b>Processes</b> table (like SQL group by) the row counts (as <b>Proc-Count</b> ), by <b>ProcName</b> and <b>Host</b>         |
| Procs   summarize Num=count(), AvgTime=avg(Pro-cDuration) by ProcName | Summarize $\textbf{Processes}$ table (like SQL group by) the row counts (as $\textbf{Num}),$ by $\textbf{ProcName}$ and $\textbf{Host}$ |

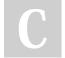

### By markwoan

cheatography.com/markwoan/ github.com/woanware

Not published yet. Last updated 2nd October, 2019. Page 2 of 6.

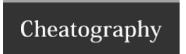

by markwoan via cheatography.com/93412/cs/20629/

### Summarize (cont)

Procs | summarize Num=count(), by
ProcName, bin(TimeGenerated, 1d),
Host

Summarize **Processes** table (like SQL group by) the row counts (as  $\mathbf{Num}$ ), by each day (using  $\mathbf{bin}$  function which separates into smaller values e.g. days, hours etc), **ProcName** and  $\mathbf{Host}$ 

Summarize operator produces a table that aggregates the content of the input table

| Extend                                                                                 |                                                                                     |
|----------------------------------------------------------------------------------------|-------------------------------------------------------------------------------------|
| Procs   extend FileSizeKb = FileSizeMB/1000                                            | Adds new FileSizeKb column by dividing existing FileSizeMb column value             |
| <pre>Procs   extend FileSizeKb = FileSizeMB/1000, FileSizeB = FileSizeMB/1000000</pre> | Adds new FileSizeKb, FileSizeB columns by dividing existing FileSizeMb column value |
| <pre>Procs   extend FullPath = strcat(FilePath, "\", FileName)</pre>                   | Adds new <b>FullPath</b> column by concatenating strings from two columns (strcat)  |

Create calculated columns and append them to the result set

| Project                                                                               |                                                                                                    |
|---------------------------------------------------------------------------------------|----------------------------------------------------------------------------------------------------|
| Procs   project PID, ProcName, Host                                                   | Allows reduced column selection (PID, ProcName, Host)                                                          |
| <pre>Procs   extend FileSizeKb = FileSizeMB/1000   project ProcName, FileSizeKb</pre> | Used <b>extend</b> function to add a new column (FileSizeKb) using a field not required (FileSizeMb) in output |
| <pre>Procs   project FileSizeKb = FileSizeMB/1000, ProcName, FileSizeKb</pre>         | Used <b>project</b> to add a new column using a field not required in output, without using <b>extend</b>      |
| Procs   project-away PID, ParentPID                                                   | Show all columns apart from <b>PID</b> and <b>ParentPID</b> using the <b>project-away</b> function             |
| Procs   project-rename Computer=Host                                                  | Rename <b>Host</b> column to <b>Computer</b> and display the rest of the columns                               |

Select (project) the columns to include, rename or drop, and insert new computed columns

Select (project-away) what columns in the input to exclude from the output

Renames (project-rename) columns in the result output

| Distinct                                                         |                                                       |
|------------------------------------------------------------------|-------------------------------------------------------|
| Procs   distinct ProcName                                        | Returns a uniqued list of <b>ProcName</b> values      |
| Procs   where ParentProcName=="Explorer.exe"   distinct ProcName | Using distinct function to limit the results returned |
|                                                                  |                                                       |

Produces a table with the distinct combination of the provided columns of the input table

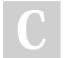

By markwoan

cheatography.com/markwoan/ github.com/woanware Not published yet. Last updated 2nd October, 2019. Page 3 of 6.

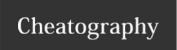

by markwoan via cheatography.com/93412/cs/20629/

| Тор                             |                                                                                                    |
|---------------------------------|----------------------------------------------------------------------------------------------------|
| Procs   top 100 by ProcDuration | Top returns N rows from the data set, using the by clause to sort                                              |
| Procs   top 100 by ProcDuration | Top returns N rows from the data set, using the <b>by</b> clause to sort, and the <b>asc</b> clause to sort in |
| asc                             | ascending values                                                                                               |

Returns the first N records sorted by the specified columns

| Ago                |                                                                                                    |
|--------------------|----------------------------------------------------------------------------------------------------|
| print<br>ago(1s)   | Prints a timestamp in the past e.g. 1 second. Can use $\mathbf{d} = \text{days}$ , $\mathbf{h} = \text{hours}$ , $\mathbf{m} = \text{minutes}$ , $\mathbf{s} = \text{seconds}$ , $\mathbf{ms} = \text{milliseconds}$ , $\mathbf{microsecond}$ as is, and $\mathbf{tick} = \text{nanosecond}$ |
| print<br>ago(2m)   | Prints a timestamp in the past e.g. 2 minutes                                                                                                    |
| print<br>ago(3h)   | Prints a timestamp in the past e.g. 3 hours                                                                                                    |
| print<br>ago(4d)   | Prints a timestamp in the past e.g. 4 days                                                                                                    |
| print<br>ago(-3d)  | Print a timestamp in the future e.g. today + 3 days                                                                                                    |
| print<br>ago(-12h) | Print a timestamp in the future e.g. today + 12 hours                                                                                                    |

Subtracts the given timespan from the current UTC clock time

| Print               |                                                                 |
|---------------------|-----------------------------------------------------------------|
| print "We love KQL" | Prints We love KQL as the result set output                     |
| print 10+5          | Prints 15 as the result set output                              |
| print 10\5          | Prints 2 as the result set output                               |
| print Calc=5+15     | Prints 20 as the result set output and names the column as Calc |
|                     |                                                                 |

Outputs single-row with one or more scalar expressions

| Sort/Order                                                        |                                                                                                    |
|-------------------------------------------------------------------|----------------------------------------------------------------------------------------------------|
| Procs   project ProcName, PID sort by TimeStarted                 | Sorts the data set by the column <b>TimeStarted</b> . Defaults to <b>desc</b>                              |
| Procs   project ProcName, PID sort by TimeStarted asc             | Sorts the data set by the column <b>TimeStarted</b> in ascending order                                     |
| Procs   project ProcName, PID order by TimeStarted                | Orders the data set by the column <b>TimeStarted</b> in ascending order. Same functionality as <b>sort</b> |
| Sort the rows of the input table into order by one or more column | nns                                                                                                    |

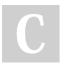

By markwoan

cheatography.com/markwoan/ github.com/woanware

Not published yet. Last updated 2nd October, 2019. Page 4 of 6.

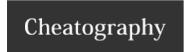

by markwoan via cheatography.com/93412/cs/20629/

extract("http://(.\*)/", 1, FullUrl)

w3CIISLog | extend Domain = Creates a new column (Domain), and uses a regex group to extract just the domain from a full URL. Note that the second parameter (1 in this instance), is used to specify which regex group is returned. A value of 0 will return the entire value

Get a match for a regular expression from a text string

SecurityEvent | parse Fqbn with "O=" user ", L=" location "," | project user, location

Parses the Fqbn column into two new columns (User, Location) from column string O=MI-CROSOFT CORPORATION, L=REDMOND, S=WASHINGTON, C=US\MICROSOFT ® WINDOWS SCRIPT HOST\CSCRIPT.EXE\5.812.10240.16384

Evaluates a string expression and parses its value into one or more calculated columns.

| Date/Title Calculations                                    |                                                                                 |
|------------------------------------------------------------|---------------------------------------------------------------------------------|
| SecurityEvent   extend TimePast = (now() - TimeGenerated)  | Adds a new column (TimePast) with the duration of time since the event occurred |
| Process   extend Duration= (EndTime - StartTime)   project | Adds new column (Duration), that calculates the duration                        |
| PID, FullPath, StartTime , EndTime, Duration               | between two timestamps (EndTime, StartTime)                                     |

| Startof                                  |                                            |
|------------------------------------------|--------------------------------------------|
| <pre>print startofday(now())</pre>       | Prints the start of day for today          |
| <pre>print startofday(now(), 1)</pre>    | Prints the start of day for tomorrow       |
| <pre>print startofday(now(), -1)</pre>   | Prints the start of day for yesterday      |
| <pre>print startofweek(now())</pre>      | Prints the start of the current week       |
| <pre>print startofweek(now(), 1)</pre>   | Prints the start of week for the next week |
| <pre>print startofweek(now(), -1)</pre>  | Prints the start of the week for last week |
| <pre>print startofmonth(now())</pre>     | Prints the start of the current month      |
| <pre>print startofmonth(now(), 1)</pre>  | Prints the start of the next month         |
| <pre>print startofmonth(now(), -1)</pre> | Prints the start of the previous month     |
| <pre>print startofyear(now())</pre>      | Prints the start of the current year       |
| <pre>print startofyear(now(), 1)</pre>   | Prints the start of the next year          |
| <pre>print startofyear(now(), -1)</pre>  | Prints the start of the previous year      |

Returns the start of the day, week, month, year containing the date, shifted by an offset, if provided.

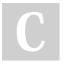

### By markwoan

cheatography.com/markwoan/ github.com/woanware

Not published yet. Last updated 2nd October, 2019. Page 5 of 6.

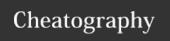

by markwoan via cheatography.com/93412/cs/20629/

| Endof                                  |                                          |
|----------------------------------------|------------------------------------------|
| <pre>print endofday(now())</pre>       | Prints the end of day for today          |
| <pre>print endofday(now(), 1)</pre>    | Prints the end of day for tomorrow       |
| <pre>print endofday(now(), -1)</pre>   | Prints the end of day for yesterday      |
| <pre>print endofweek(now())</pre>      | Prints the end of the current week       |
| <pre>print endofweek(now(), 1)</pre>   | Prints the end of week for the next week |
| <pre>print endofweek(now(), -1)</pre>  | Prints the end of the week for last week |
| <pre>print endofmonth(now())</pre>     | Prints the end of the current month      |
| <pre>print endofmonth(now(), 1)</pre>  | Prints the end of the next month         |
| <pre>print endofmonth(now(), -1)</pre> | Prints the end of the previous month     |
| <pre>print endofyear(now())</pre>      | Prints the end of the current year       |
| <pre>print endofyear(now(), 1)</pre>   | Prints the end of the next year          |
| <pre>print endofyear(now(), -1)</pre>  | Prints the end of the previous year      |

Returns the end of the day, week, month, year containing the date, shifted by an offset, if provided.

| Between                                                                                             |                                                               |
|----------------------------------------------------------------------------------------------------|---------------------------------------------------------------|
| Process   where PID between (1 1000)                                                                | Returns the processes that have a PID between 1 and 1000      |
| Procs   where TimeStarted between (datetime("2019-10-01 00:00:00") datetime("2019-10-01 12:00:00")) | Returns the processes that started between the two timestamps |
| Procs   where PID !between (1 1000)                                                                 | Returns the processes that are <b>not</b> between 1 and 1000  |
| Matches the input that is inside the inclusive range                                                |                                                               |

| format_datetime(datetime(2017-01-29 09:00:05), 'yy-MM-dd [HH:mm:ss]'), 'yy MM-dd [HH:mm:ss]') | - Returns timestamp as 17-01-29 [09:00:05]  |
|-----------------------------------------------------------------------------------------------|---------------------------------------------|
| format_datetime(datetime(2017-01-29 09:00:05), , 'yyyy-M-dd [H:mm:ss]')                       | Returns timestamp as 2017-1-29 [9:00:05]    |
| format_datetime(datetime(2017-01-29 09:00:05), 'yy-MM-dd [hh:mm:ss tt]')                      | Returns timestamp as 17-01-29 [09:00:05 AM] |

Formats a datetime parameter based on the format pattern parameter

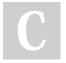

By markwoan

cheatography.com/markwoan/ github.com/woanware Not published yet. Last updated 2nd October, 2019. Page 6 of 6.